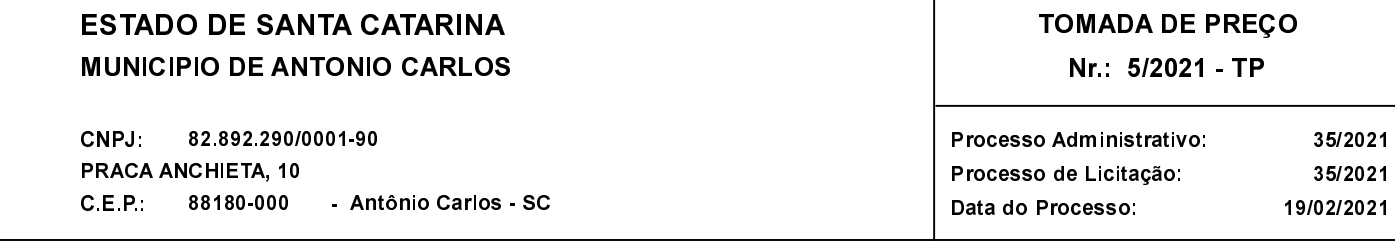

Folha 1/2

## **OBJETO DA LICITACÃO:**

CONTRATAÇÃO DE EMPRESA ESPECIALIZADA EM SERVIÇOS DE ENGENHARIA CIVIL PARA EMPREITADA POR MENOR PREÇO GLOBAL, COM FORNECIMENTO DE MATERIAL E MÃO DE OBRA ESPECIALIZADA PARA REFORMA NO PRÉDIO ADMINISTRATIVO PARA ADAPTAÇÃO DA ACESSIBILIDADE DO MUNICÍPIO DE ANTÔNIO CARLOS/SC, CONFORME PROJETOS, ART, CRONOGRAMA FÍSICO FINANCEIRO, PLANILHA ORÇAMENTÁRIA E ANEXOS, PARTE INTEGRANTE DESTE EDITAL.

## ATA DE RECEBIMENTO E ABERTURA DE DOCUMENTAÇÃO Nr. 7/2021 (Sequência: 1)

Ao(s) 23 de Março de 2021, às 09:00 horas, na sede da(o) MUNICIPIO DE ANTONIO CARLOS reuniram-se os membros da Comissão de Licitação, designada pela(o) Portaria nº 168/2021, para a abertura dos envelopes de documentação ref. ao Processo Licitatório nº 35/2021, Licitação nº 5/2021 - TP, na modalidade de Tomada de Preço p/ Obras e Serv. Engenharia.

Estiveram presentes no ato de abertura, os membros da comissão e representante(s) da(s) empresa(s) abaixo:

HF CONSTRUTORA LTDA, MSM EMPREITEIRA DE MÃO DE OBRA, TIAGO RODRIGUES COELHO ME; PILARES SOLUÇÕES **PREDIAIS LTDA** 

Inicialmente procedeu-se a leitura do teor das mesmas com os esclarecimentos e análise necessários, por ordem de entrada e, rubricadas toda documentação atinente. tendo sequinte comissão <sub>a</sub>  $\circ$ parecer da

- ABERTA A SESSÃO, A PRESIDENTE SE DIRIGIU ATÉ O BALCÃO DO CIDADÃO E RETIROU OS ENVELOPES DE HABILITAÇÃO, HAVENDO 4 (QUATRO) EMPRESAS INTERESSADAS NO CERTAME, ESTAS HF CONSTRUTORA LTDA, MSM EMPREITEIRA DE MÃO DE OBRA, TIAGO RODRIGUES COELHO ME; PILARES SOLUÇÕES PREDIAIS LTDA. APÓS PROCEDE-SE A CONFERÊNCIA E RUBRICA DOS ENVELOPES DE HABILITAÇÃO E PROPOSTA PELOS MEMBROS E PELOS REPRESENTANTES DAS EMPRESAS. ESTANDO DE ACORDO COM AS EXIGÊNCIAS DO EDITAL. ATO CONTÍNUO. APÓS PASSOU PARA O CREDENCIAMENTO DOS REPRESENTANTES PRESENTES, MOMENTO QUE AS DOCUMENTAÇÕES FORAM CONFERIDAS E RUBRICADAS, DECLARANDO OS REPRESENTANTES DAS EMPRESAS HF CONSTRUTORA LTDA, MSM EMPREITEIRA DE MÃO DE OBRA; PILARES SOLUÇÕES PREDIAIS LTDA; CREDENCIADOS PARA O PRESENTE CERTAME. ATO CONTÍNUO SEGUIU PARA ABERTURA DOS ENVELOPES DE HABILITAÇÃO DA DOCUMENTAÇÃO DAS EMPRESAS, MOMENTO QUE REPRESENTANTA DA EMPRESA HF CONSTRUTORA INDAGOU SOBRE A EMPRESA TIAGO RODRIGUES POSSUI A CND FGTS, ESTADUAL, SIMPLIFICADA, FALÊNCIA E CONCORDATA VENCIDAS E NÃO APRESENTOU A CND DO RESPONSÁVEL TÉCNICO (CERTIDÃO DE PESSOA FÍSICA). DESTA FORMA SENDO INABILITADA, POIS NÃO SE ENQUADRA NO BENEFÍCIO DA LEI, POR ESTAR COM A SIMPLIFICADA VENCIDA POR MAIS DE 60 (SESSENTA) DIAS. EM RELAÇÃO À EMPRESA PILARES APRESENTOU ENDERECOS NAS CERTIDÕES FGTS, MUNICIPAL, CONTRATO DO ENGENHEIRO, BALANÇO, ESTANDO DIVERGENTES COM OS ENDERECOS APRESENTADOS NA DOCUMENTACÃO. BEM COMO A DECLARAÇÃO DE INDICAÇÃO DO RESPONSÁVEL TÉCNICO QUE IRÁ ACOMPANHAR A OBRA, NÃO ESTANDO MENCIONANDO O RESPONSÁVEL TÉCNICO. DESTA MANEIRA, A SESSÃO SERÁ SUSPENSA PELO PRAZO DE 5 (CINCO) DIAS ÚTEIS, PARA APRECIAÇÃO DAS DEMANDAS APRESENTADAS EM ATA E APRESENTAÇÃO DOS RECURSOS.

## **ESTADO DE SANTA CATARINA MUNICIPIO DE ANTONIO CARLOS**

82.892.290/0001-90 CNPJ: PRACA ANCHIETA, 10 - Antônio Carlos - SC C.E.P. 88180-000

Processo Administrativo: 35/2021 35/2021 Processo de Licitação: Data do Processo: 19/02/2021

Folha 2/2

Nada mais havendo a constar, lavrou-se o presente termo que será assinado pelos presentes.

Antônio Carlos, 23 de Março de 2021

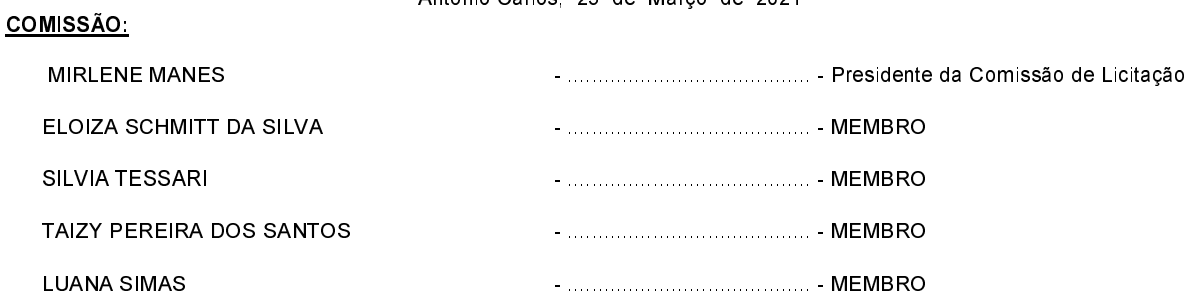

Assinatura dos representantes das empresas que estiveram presentes na sessão de julgamento:

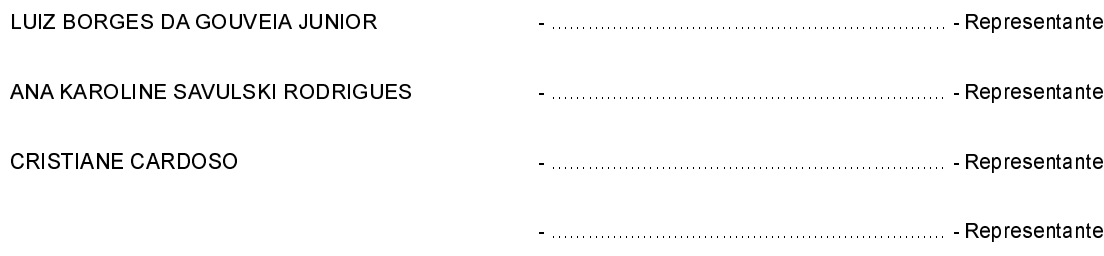